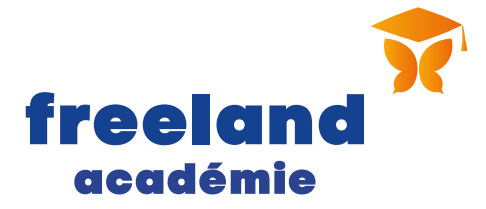

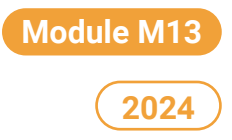

# Gérer la sécurité des mes données et celles de mes clients

**6 1 jour (7 heures) 22 Collectif C** Classe virtuelle

La protection de mes données informatiques est un sujet crucial pour mon activité et pour mes clients. En tant que Freelance, mon exposition est accrue par mes fréquents accès à des réseaux publics, l'utilisation d'un matériel personnel, la gestion de multiples identifiants d'accès… Il est donc essentiel d'être en capacité de garantir à mes clients une totale sécurité contre la fuite de données, l'espionnage, les cyberattaques et plus généralement toutes les menaces liées à la gestion de la data.

# Objectifs pédagogiques

- Assurer la protection de ses données informatiques dans son activité d'indépendant.
- **•** Paramétrer son ordinateur via ses connaissances sur les outils de base en matière de protection des données.
- Avoir les bons réflexes de sécurité en suivant scrupuleusement les directives contractuelles sur ses obligations de confidentialité.
- Garantir à ses clients un niveau de sécurité acceptable face aux menaces liées à la gestion de la Data.

# Les + de la formation

- Une formation pratique en direct sur mon PC.
- Des exemples de solutions de sécurisation.

## Programme

#### **Matin**

- Identifier ce que sont les données informatiques et leur valeur stratégique.
- **Connaître la législation actuelle.**
- **Comprendre les menaces informatiques.**
- Connaître les mesures techniques de protection.

#### **Après-midi**

- **Mise en pratique : sécuriser ses données.**
- **Faire de la sécurité un avantage commercial.**

freeland académie 34 rue Laffitte, 75009 Paris Tél : + 33 (0)1 44 69 80 40 • Fax : + 33 (0)1 44 69 80 44

SARL au capital de 10 00<br>53 • SIRET 799069653000 RCS 799069653 • SIRET 79906965300035 N° Formateur 11755442875 • APE 8559A V2-170124

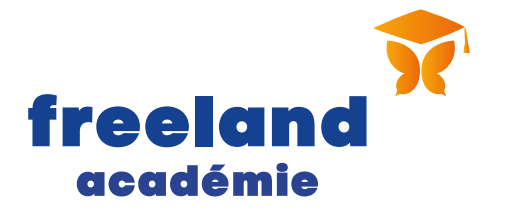

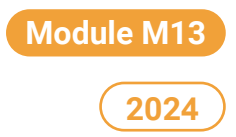

# Informations supplémentaires

- **Pré requis** : Venir avec son PC portable en cas de session en présentiel. Être équipé d'un disque dur externe ou clé USB. Savoir installer sur son ordinateur un « logiciel tiers » (c'est-à-dire indisponible dans le Microsoft Store et l'App Store) téléchargé sur Internet :
	- Windows (fichier au format « .exe ») => Lire le tuto : [lien.](https://support.microsoft.com/fr-fr/windows/installer-des-programmes-%C3%A0-partir-d-un-disque-sur-windows-10-0be5fdb0-cf89-2483-323a-a0f6b1bca9c1)
	- Mac OS X (fichier au format « .dmg ») => Lire le tuto : [lien.](https://support.apple.com/fr-fr/guide/mac-help/mh35835/mac)  $\bullet$
- **Public**: Toute personne ayant pour objectif d'acquérir un positionnement et un savoir-faire comportemental de consultant autonome.
- **Le délai d'accès** à nos formations varie en fonction de votre modalité de financement. Nous nous engageons à vous apporter une réponse sous 48h.
- $\bullet$ Modalités d'évaluations : Test de connaissance, questionnaire d'auto-positionnement en début et en fin de formation. Questionnaire de satisfaction en fin de formation.
- $\bullet$ Lieu : En classe virtuelle, via l'outil de visioconférence ZOOM.
- $\bullet$ Accessibilité Handicap : Contacter notre référente handicap marie.dalle-molle@trajectoires-missioneo.fr
- Horaires : De 9h30 à 17h30 2 pauses matin et après-midi 1h pour le déjeuner.
- $\bullet$ Coût : 900 euros TTC

## Moyens pédagogiques

Les méthodes pédagogiques de la **Freeland Académie** s'appuient sur l'alliance **théorie/pratique**  permettant des mises en situation animées par des **formateurs experts** dans leur domaine. Les sessions se déroulent en **classe virtuelle**. Les supports de formation sont mis à disposition des participants via la **plateforme d'apprentissage.** Cette plateforme qui offre la possibilité de contacter directement l'équipe Freeland Académie.

### Moyens techniques

Ordinateur (PC ou MAC), tablette, connexion internet. Plateforme web sécurisée par identifiant et mot de passe, également compatible sur navigateur mobile (smartphones et tablettes). Le stagiaire doit également disposer d'un e-mail. **Une assistance technique** est la disposition du stagiaire par téléphone au **01 44 69 14 34** ou par mail **formation@freeland.com** du lundi au vendredi de 9H à 17H30.

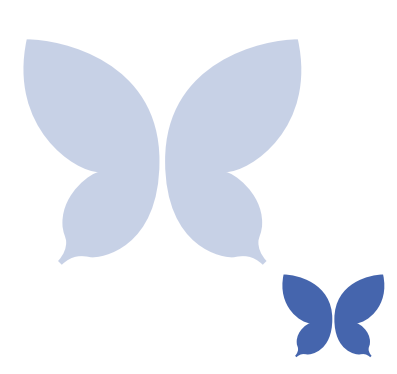

SARL au capital de 10 000 € RCS 799069653 • SIRET 79906965300035 N° Formateur 11755442875 • APE 8559A V2-170124